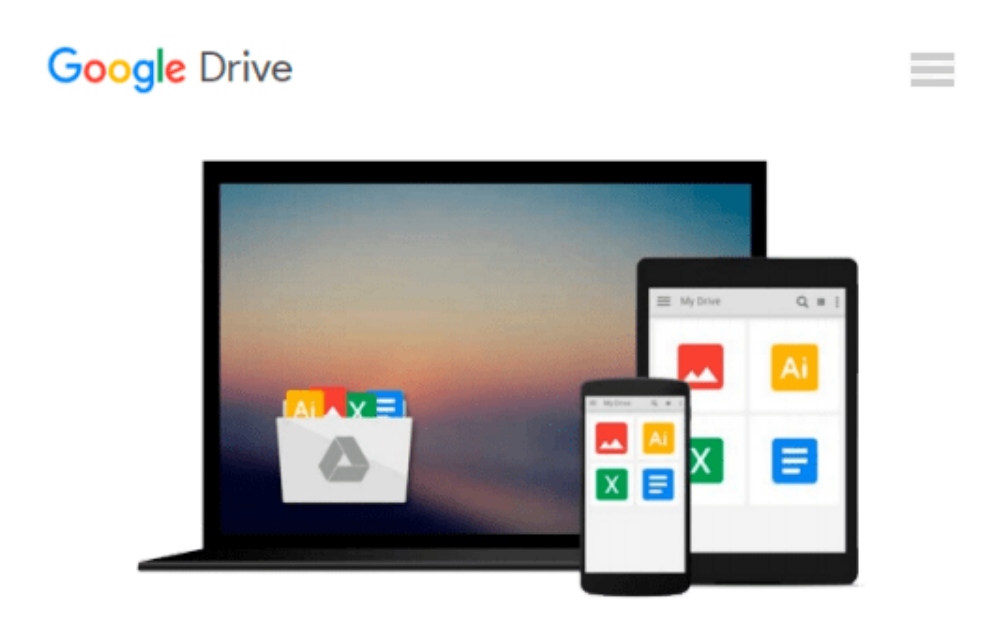

# **GO! With Microsoft Office 2010, Vol. 1, and Student Videos, GO! with Windows 7 Getting Started, Technology In Action, Introductory, and myitlab with ... Microsoft Office 2010 Package (8th Edition)**

*Alan Evans, Kendall Martin, Mary Anne Poatsy*

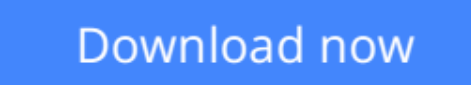

[Click here](http://toolbook.site/go/read.php?id=0132883775) if your download doesn"t start automatically

## **GO! With Microsoft Office 2010, Vol. 1, and Student Videos, GO! with Windows 7 Getting Started, Technology In Action, Introductory, and myitlab with ... Microsoft Office 2010 Package (8th Edition)**

Alan Evans, Kendall Martin, Mary Anne Poatsy

**GO! With Microsoft Office 2010, Vol. 1, and Student Videos, GO! with Windows 7 Getting Started, Technology In Action, Introductory, and myitlab with ... Microsoft Office 2010 Package (8th Edition)** Alan Evans, Kendall Martin, Mary Anne Poatsy Package consists of: 0131391585 / 9780131391581 Technology In Action, Introductory 0132454467 / 9780132454469 GO! with Microsoft Office 2010 Volume 1 0135088313 / 9780135088319 GO! with Windows 7 Getting Started 013510730X / 9780135107300 myitlab with Pearson eText -- Access Card -- for GO! with Microsoft Office 2010

**[Download](http://toolbook.site/go/read.php?id=0132883775)** [GO! With Microsoft Office 2010, Vol. 1, and Studen ...pdf](http://toolbook.site/go/read.php?id=0132883775)

**[Read Online](http://toolbook.site/go/read.php?id=0132883775)** [GO! With Microsoft Office 2010, Vol. 1, and Stud ...pdf](http://toolbook.site/go/read.php?id=0132883775)

**Download and Read Free Online GO! With Microsoft Office 2010, Vol. 1, and Student Videos, GO! with Windows 7 Getting Started, Technology In Action, Introductory, and myitlab with ... Microsoft Office 2010 Package (8th Edition) Alan Evans, Kendall Martin, Mary Anne Poatsy**

#### **From reader reviews:**

#### **James Senters:**

This GO! With Microsoft Office 2010, Vol. 1, and Student Videos, GO! with Windows 7 Getting Started, Technology In Action, Introductory, and myitlab with ... Microsoft Office 2010 Package (8th Edition) are reliable for you who want to be considered a successful person, why. The main reason of this GO! With Microsoft Office 2010, Vol. 1, and Student Videos, GO! with Windows 7 Getting Started, Technology In Action, Introductory, and myitlab with ... Microsoft Office 2010 Package (8th Edition) can be one of several great books you must have is definitely giving you more than just simple reading food but feed you actually with information that maybe will shock your earlier knowledge. This book is handy, you can bring it everywhere and whenever your conditions in the e-book and printed kinds. Beside that this GO! With Microsoft Office 2010, Vol. 1, and Student Videos, GO! with Windows 7 Getting Started, Technology In Action, Introductory, and myitlab with ... Microsoft Office 2010 Package (8th Edition) forcing you to have an enormous of experience including rich vocabulary, giving you tryout of critical thinking that we understand it useful in your day action. So , let's have it and enjoy reading.

#### **Errol Sawyer:**

The guide with title GO! With Microsoft Office 2010, Vol. 1, and Student Videos, GO! with Windows 7 Getting Started, Technology In Action, Introductory, and myitlab with ... Microsoft Office 2010 Package (8th Edition) has a lot of information that you can learn it. You can get a lot of advantage after read this book. This particular book exist new know-how the information that exist in this guide represented the condition of the world now. That is important to yo7u to learn how the improvement of the world. This particular book will bring you within new era of the the positive effect. You can read the e-book in your smart phone, so you can read the idea anywhere you want.

#### **Carmela Randle:**

Playing with family inside a park, coming to see the ocean world or hanging out with pals is thing that usually you could have done when you have spare time, in that case why you don't try point that really opposite from that. 1 activity that make you not experience tired but still relaxing, trilling like on roller coaster you already been ride on and with addition of knowledge. Even you love GO! With Microsoft Office 2010, Vol. 1, and Student Videos, GO! with Windows 7 Getting Started, Technology In Action, Introductory, and myitlab with ... Microsoft Office 2010 Package (8th Edition), you may enjoy both. It is excellent combination right, you still wish to miss it? What kind of hang type is it? Oh seriously its mind hangout fellas. What? Still don't have it, oh come on its called reading friends.

#### **Theodore Dubose:**

You will get this GO! With Microsoft Office 2010, Vol. 1, and Student Videos, GO! with Windows 7

Getting Started, Technology In Action, Introductory, and myitlab with ... Microsoft Office 2010 Package (8th Edition) by look at the bookstore or Mall. Only viewing or reviewing it could possibly to be your solve trouble if you get difficulties to your knowledge. Kinds of this guide are various. Not only by means of written or printed but also can you enjoy this book simply by e-book. In the modern era just like now, you just looking by your local mobile phone and searching what your problem. Right now, choose your ways to get more information about your reserve. It is most important to arrange yourself to make your knowledge are still update. Let's try to choose appropriate ways for you.

**Download and Read Online GO! With Microsoft Office 2010, Vol. 1, and Student Videos, GO! with Windows 7 Getting Started, Technology In Action, Introductory, and myitlab with ... Microsoft Office 2010 Package (8th Edition) Alan Evans, Kendall Martin, Mary Anne Poatsy #OH78J6F3IM4**

## **Read GO! With Microsoft Office 2010, Vol. 1, and Student Videos, GO! with Windows 7 Getting Started, Technology In Action, Introductory, and myitlab with ... Microsoft Office 2010 Package (8th Edition) by Alan Evans, Kendall Martin, Mary Anne Poatsy for online ebook**

GO! With Microsoft Office 2010, Vol. 1, and Student Videos, GO! with Windows 7 Getting Started, Technology In Action, Introductory, and myitlab with ... Microsoft Office 2010 Package (8th Edition) by Alan Evans, Kendall Martin, Mary Anne Poatsy Free PDF d0wnl0ad, audio books, books to read, good books to read, cheap books, good books, online books, books online, book reviews epub, read books online, books to read online, online library, greatbooks to read, PDF best books to read, top books to read GO! With Microsoft Office 2010, Vol. 1, and Student Videos, GO! with Windows 7 Getting Started, Technology In Action, Introductory, and myitlab with ... Microsoft Office 2010 Package (8th Edition) by Alan Evans, Kendall Martin, Mary Anne Poatsy books to read online.

### **Online GO! With Microsoft Office 2010, Vol. 1, and Student Videos, GO! with Windows 7 Getting Started, Technology In Action, Introductory, and myitlab with ... Microsoft Office 2010 Package (8th Edition) by Alan Evans, Kendall Martin, Mary Anne Poatsy ebook PDF download**

**GO! With Microsoft Office 2010, Vol. 1, and Student Videos, GO! with Windows 7 Getting Started, Technology In Action, Introductory, and myitlab with ... Microsoft Office 2010 Package (8th Edition) by Alan Evans, Kendall Martin, Mary Anne Poatsy Doc**

**GO! With Microsoft Office 2010, Vol. 1, and Student Videos, GO! with Windows 7 Getting Started, Technology In Action, Introductory, and myitlab with ... Microsoft Office 2010 Package (8th Edition) by Alan Evans, Kendall Martin, Mary Anne Poatsy Mobipocket**

**GO! With Microsoft Office 2010, Vol. 1, and Student Videos, GO! with Windows 7 Getting Started, Technology In Action, Introductory, and myitlab with ... Microsoft Office 2010 Package (8th Edition) by Alan Evans, Kendall Martin, Mary Anne Poatsy EPub**